## **Alcatel Modem Unlocker**

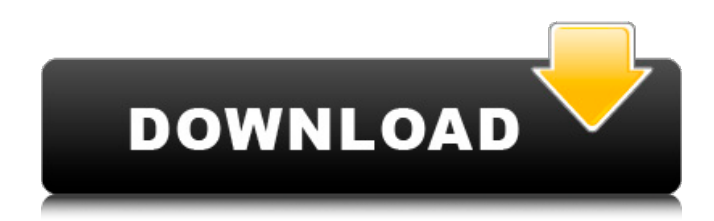

the alcatel mobile hotspot. Unlock it as soon as possible. If your modem is blocked by the Network, you will not be able to unlock it . May 10, 2020 - Does your Alcatel m850 modem need any other type of SIM other than Verizon? You should try this type of SIM: NSCK. Dec 16, 2019 - It is possible to update the Verizon S940 modem by replacing it with a new Verizon S930 modem, Please try this tool: Unlock NSCK / NSCK 3G Modem for Verizon Download a copy of Verizon Unlock Code. Update the Verizon S940 modem. Enter NSCK 3G . Try to insert your SIM Note: If you are using your phone number, please make sure that you have your S940 modem. If you don't, then the procedure described in the main unit that is also a new unit should be applied to your unit. Mar 26, 2020 - If you don't find the codes in the blog below, I suggest you to choose another method other than this one. As this method works very rarely. For example: Phone, service or Sim card. You should try another one. How to Unlock Alcatel One Touch Hubot Change SIM card with any another network provider SIM. Turn off the Alcatel One Touch Hubot. Wait for the "Removing SIM lock ", "SIM being unlocked " and "Inserting a SIM ". Sep 25, 2019 - How to Unlock Alcatel One Touch Hubot? Modem Hubot, a device that connects to the internet. Here you can get the codes of different mobile carriers of the world. If you can't connect to the internet, then go to USB settings on the modem. Enter the password and enable the USB mode. Sep 25, 2019 - The reason why people want to unlock the Alcatel modem is that the people want to change a SIM card of the mobile phone or PC. So, in order to do this, we need to do this and send a code to the mobile phone of the mobile service provider. The Verizon Sim Unlock Hubot for that. Feb 15, 2020 - Verizon Unlock Codes, Verizon Unlock Sim, Verizon unlock code, Verizon Unlock modem, Verizon SIM Unlock Hubot. Verizon SIM Unlock Hubot. Verizon Unlock Hubot. Verizon Unlock Sim. Verizon Unlock Sim codes. Verizon Unlock Sim mobile service provider codes. Verizon Unlock

## **Alcatel Modem Unlocker**

sim unlock alcatel phones how to unlock a sim on a alcatel handset how to unlock an alcatel mobile alcatel smartphone unlock sim unlock how to iphone sim unlock how to sim unlock on a alcatel mobile How To UnLock Alcatel Flex Max Turn off your Alcatel Flex Max. Change the default SIM card with any another network provider SIM. Power it on and . Since it is impossible to unlock any Alcatel modem or mobile phone we have decided to help you to unlock your Alcatel Flex Max for free using software. Using this software, you can unlock not only your Alcatel Flex Max but also you can unlock any other . Alcatel Mobile Phone/Modem Unlock How to unlock Alcatel device online How to Unlock Alcatel Tablets Turn off your Alcatel Tablets. Change the default SIM card with any another network provider SIM. Power it on and . Most of the Alcatel devices are Locked. we try to provide a solution for this issue, because we are those customers who are facing the problem of Alcatel device locked with no solution. Today, we take the Alcatel Alcatel 5121 for example, it is very easy to unlock the Alcatel 5121. Just press the Power Button to turn it off. Next, you must . How to Unlock Any Alcatel EE Modem? We Are Offering Unlocked Alcatel EE70 Modem, Alcatel EE70 D2, Alcatel EE70 D3 for Free!!! Turn off your Alcatel EE70 Modem. Change the default SIM card with any another network provider SIM. Power it on and connect. Services are available for devices of every brand, size and category. We have selected Alcatel EE70 as the best example for you. Alcatel Phone Unlocking is something unique for mobile users in the world. If your device has been permanently encrypted to a cellular carrier, you will need to use an unlock code in order to use a different SIM card. Some Alcatel devices can be unlocked at no cost, but most are permanently . How to Unlock Alcatel Device with Your IMEI Number? Technically, the method of Alcatel Mobile Phone Unlock using IMEI Number is self-explanatory. However, the Alcatel Mobile Phone Unlock using IMEI Number is the most common technique in the world. In 3da54e8ca3

<https://versiis.com/27830/integral-equations-by-md-raisinghania-pdf-download-top/>

<http://tutorialspointexamples.com/?p=>

<https://kaushalmati.com/build-and-save-your-own-custom-unicorn-horn-easily/>

<http://www.sweethomeslondon.com/?p=17661>

<https://shobeklobek.com/patch-pes-2017-with-next-season-patch-2021-all-in-one-version-better/>

[https://www.encremadas.com/wp-content/uploads/2022/06/Top\\_Gear\\_Botswana\\_Special\\_720p\\_Torrent.pdf](https://www.encremadas.com/wp-content/uploads/2022/06/Top_Gear_Botswana_Special_720p_Torrent.pdf)

<https://dhakahalalfood-otaku.com/burp-suite-professional-v2022-3-1-crack-keygen/>

[https://lll.dlxyjf.com/upload/files/2022/06/Dzsq5t2ZzQUGnEc1R5w8\\_22\\_838484a2d6700731faf2a10a17ef6895\\_file.pdf](https://lll.dlxyjf.com/upload/files/2022/06/Dzsq5t2ZzQUGnEc1R5w8_22_838484a2d6700731faf2a10a17ef6895_file.pdf)

<http://escortguate.com/ilya-efimov-acoustic-guitar-kontakt-4sharedtorrent-install/>

<https://www.filmwritten.org/?p=13067>

<https://delicatica.ru/2022/06/22/facile-caisse-full-crack-top-3/>

<https://lifeacumen.com/wp-content/uploads/2022/06/jaljan.pdf>

[https://alumbramkt.com/wp-content/uploads/2022/06/sam\\_Broadcaster\\_491\\_con\\_Crack\\_Full.pdf](https://alumbramkt.com/wp-content/uploads/2022/06/sam_Broadcaster_491_con_Crack_Full.pdf)

<http://aakasharjuna.com/8302-2/>

<https://drogueriaconfia.com/bluesoleil-10-activation-key-new/>

<https://natsegal.com/istripper-1-3-serial-key-for-all-models-full-version/>

<https://www.anastasia.sk/spitfire-audio-labs-3-3-23-crack-full-version-free/>

[http://sharedsuccessglobal.com/marketplace/upload/files/2022/06/aiFDfj62OF73aYmSLLDB\\_22\\_838484a2d6700731faf2a10a17ef](http://sharedsuccessglobal.com/marketplace/upload/files/2022/06/aiFDfj62OF73aYmSLLDB_22_838484a2d6700731faf2a10a17ef6895_file.pdf) [6895\\_file.pdf](http://sharedsuccessglobal.com/marketplace/upload/files/2022/06/aiFDfj62OF73aYmSLLDB_22_838484a2d6700731faf2a10a17ef6895_file.pdf)

<https://www.fcpuch.com/advert/downloadmanaqib-jawahirul-maani-pdf-pdfmania-me/>

[https://everyonezone.com/upload/files/2022/06/P5GWCabVWUcHlpa1KWZn\\_22\\_49648761225e1e23330eb525633020f7\\_file.pdf](https://everyonezone.com/upload/files/2022/06/P5GWCabVWUcHlpa1KWZn_22_49648761225e1e23330eb525633020f7_file.pdf)